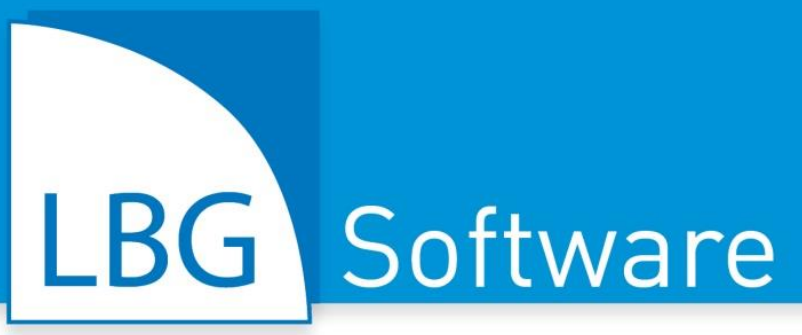

# Österreichweit für Sie da.

Weil's um Ihr Unternehmen geht.

**31 Standorte | 530 Mitarbeiter/innen | österreichweit** 

# **Jahresabschluss – Was ist zu tun?**

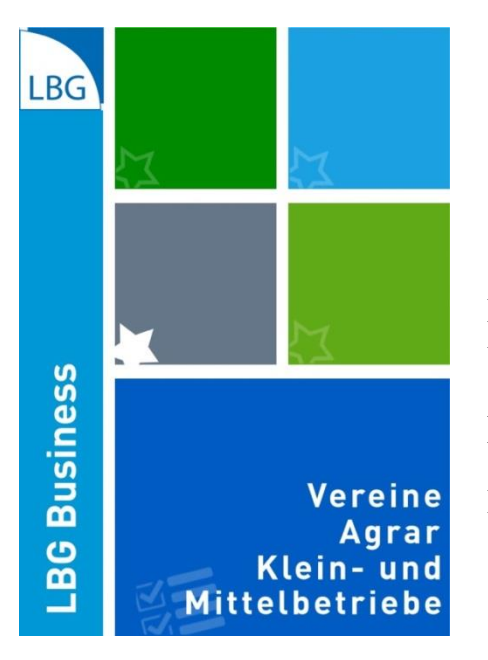

# **LBG Business – die Software für Buchhaltung & Jahresabschluss**

Doppelte Buchführung | Einnahmen-Ausgaben| Voll- und Teilpauschalierung | Kassabuch | Anlagen | Bilanz | Ergebnisrechnung USt-Voranmeldung | FinanzOnline | Kostenstellen | Inventur | Bankdatenimport | etc.

Effizientes Buchen mit vielen praktischen Zusatzfunktionen, individuelle Anpassungsmöglichkeiten und eine übersichtliche Programmgestaltung ermöglichen eine einfache und zeitsparende Buchführung. Ob Kassabuch, Einnahmen-Ausgaben-Rechnung, Doppelte Buchführung oder Kennzahlenberechnung. "LBG Business" ist die praxisbewährte Software-Lösung für Ihr Unternehmen.

**[software@lbg.at](mailto:software@lbg.at) | [www.lbg-cd.at](http://www.lbg-cd.at/) | [www.lbg.at](http://www.lbg.at/)**

Stand: 15. Jänner 2020

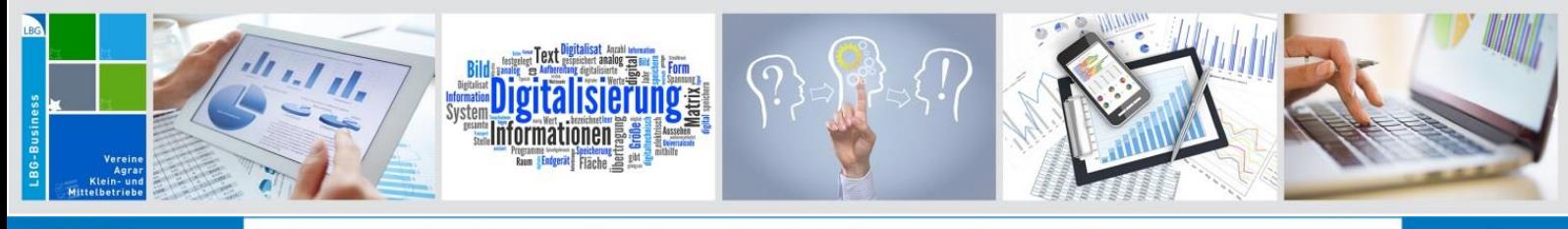

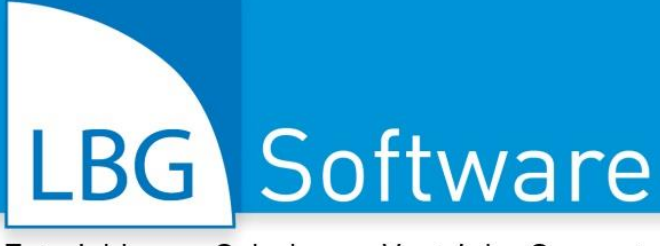

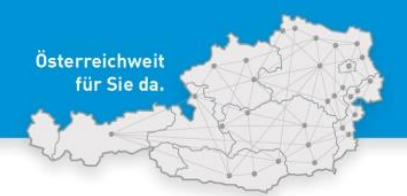

31 Standorte | 530 Mitarbeiter/innen | österreich

# **Einleitung**

Sie haben ein Wirtschaftsjahr fertig gebucht und möchten dieses korrekt abschließen?

Im Folgenden wird der Ablauf für einen reibungslosen Jahresabschluss beschrieben. Die Anwendbarkeit der Punkte kann aufgrund unterschiedlicher Rechtsformen und Gewinnermittlungsarten variieren. In der unten abgebildeten Grafik wird die Reihenfolge demonstriert, nähere Informationen und Beschreibungen werden ab Seite [3](#page-2-0) definiert.

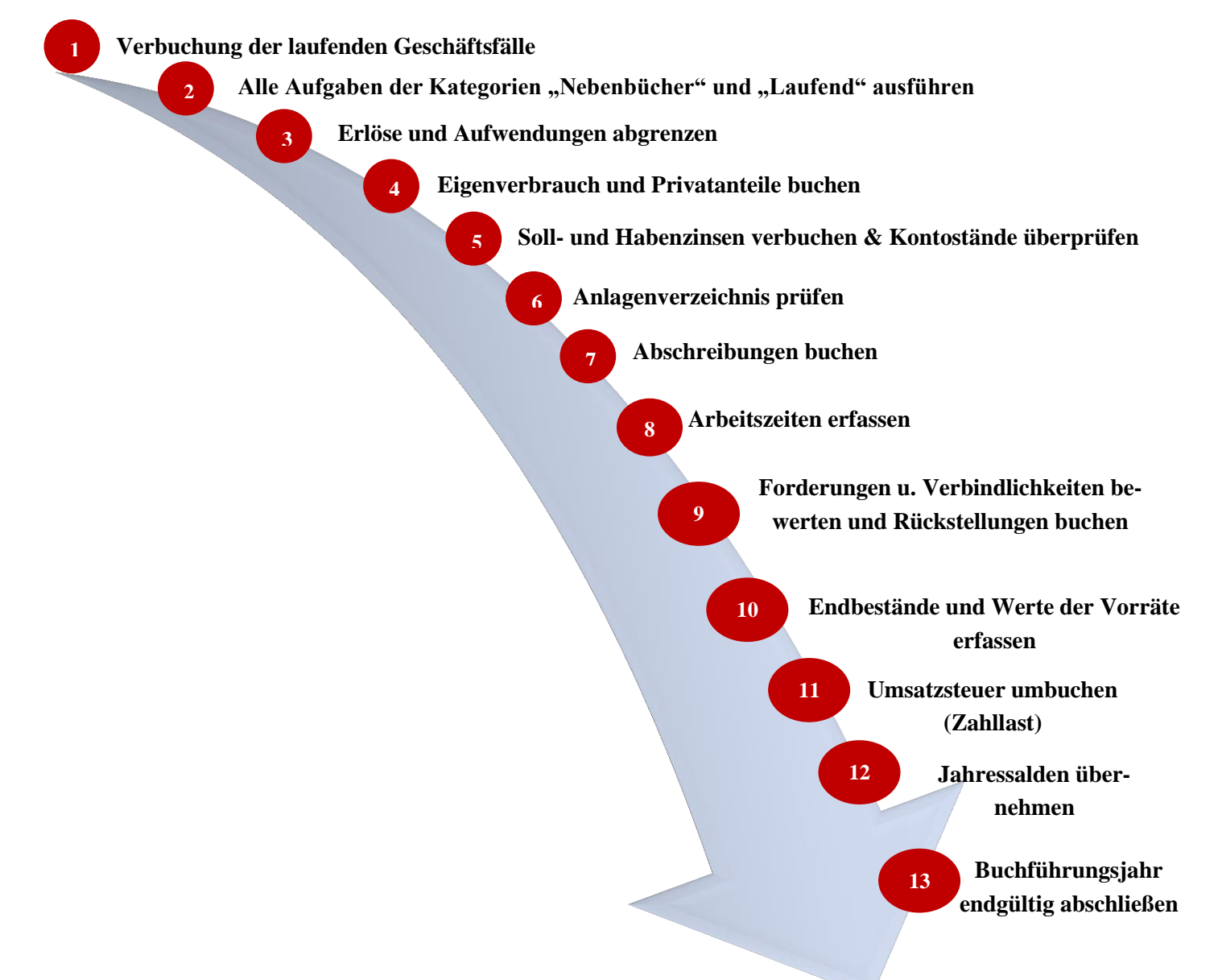

**Sie haben das Wirtschaftsjahr erfolgreich abgeschlossen und können mit dem Buchen im Folgejahr starten!** 

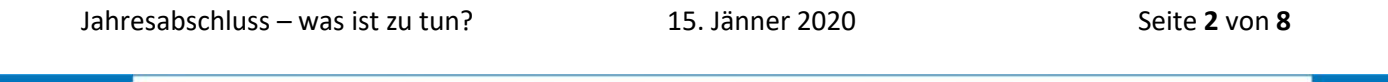

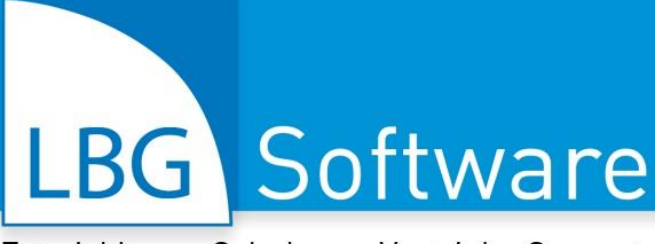

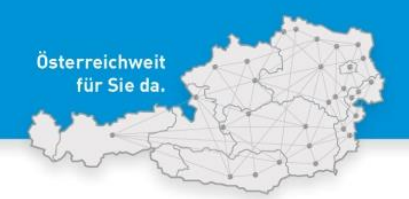

31 Standorte | 530 Mitarbeiter/innen | österreichweit

# <span id="page-2-0"></span>**1. Verbuchung der laufenden Geschäftsfälle 1**

Überprüfen Sie im ersten Schritt, ob Sie alle Buchungen im jeweiligen Wirtschaftsjahr gebucht haben.

# **Öffnen der Aufgaben – was ist als nächstes zu tun?**

Klicken Sie auf der Startseite auf "Offen" um alle Aufgaben zu öffnen. Diese sind immer in der Reihenfolge aufgelistet, um einen optimalen Jahresabschluss starten zu können. Die Aufgaben dienen als Checkliste, um auf nichts zu vergessen.

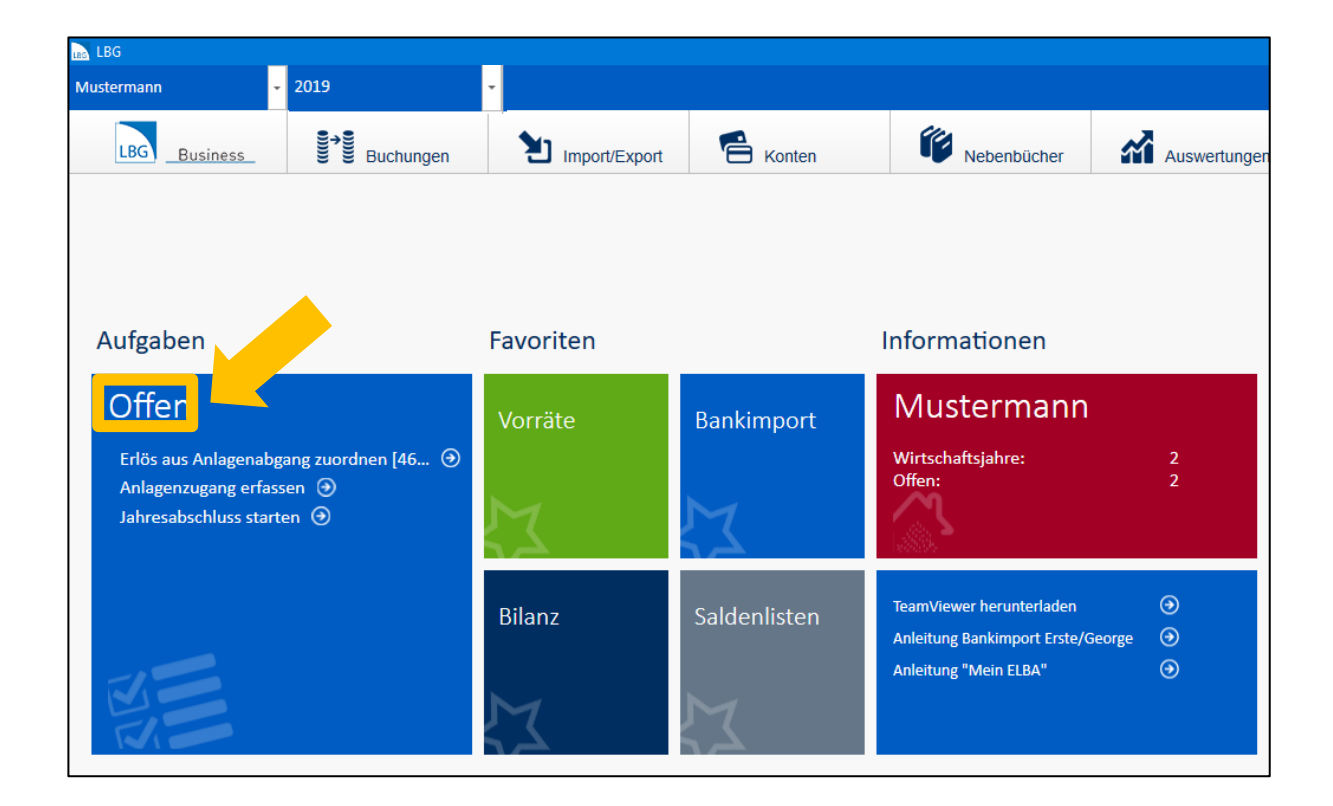

Nun erscheinen alle Aufgaben. Die Aufgaben der Kategorie "Neuer Betrieb" haben Sie bereits im Vorfeld ausgeführt.

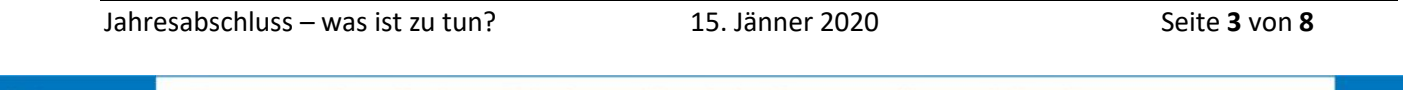

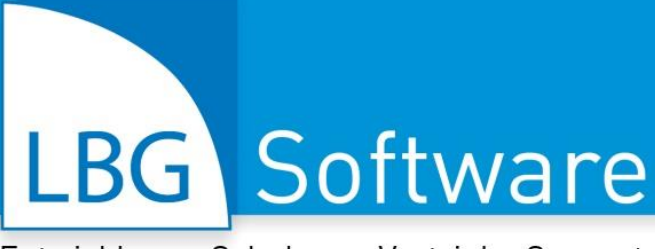

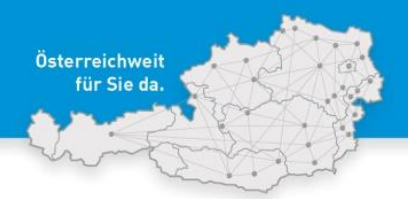

31 Standorte | 530 Mitarbeiter/innen | österreich

#### Alle Aufgaben der Kategorien "Laufend" und "Nebenbücher" ausführen **2**

Bevor Sie mit den Jahresabschluss-Aufgaben starten, achten Sie darauf, dass **alle Aufgaben der Kate**gorien "Nebenbücher" und "Laufend" ausgeführt wurden. Diese können z.B. lauten: "Erlös aus Anlagenabgang zuordnen", "Anlagenzugang erfassen", "negativen Kassastand korrigieren" usw.

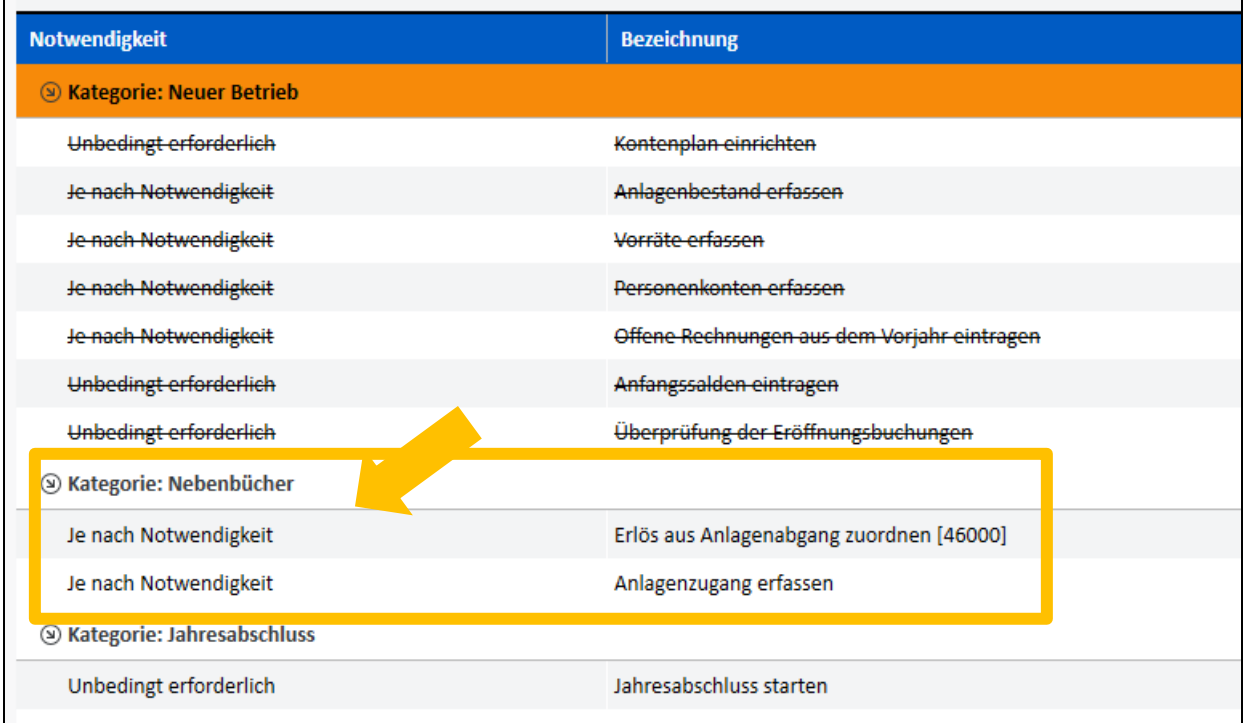

Jahresabschluss – was ist zu tun? 15. Jänner 2020 Seite **4** von **8**

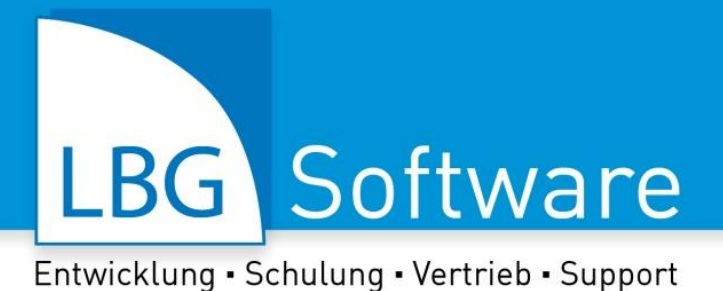

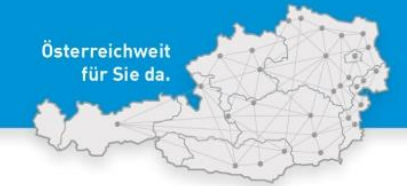

**31 Standorte | 530 Mitarbeiter/in** 

### **Vorbereitungen für den Jahresabschluss (anhand den Aufgaben)**

Haben Sie alle Aufgaben der Kategorien "Nebenbücher" und "Laufend" ausgeführt, können Sie im nächsten Schritt mit den Jahresabschluss-Aufgaben starten. Öffnen Sie dazu wieder die Liste aller Aufgaben und klicken Sie in der Zeile "Jahresabschluss starten" auf "Aufgabe ausführen" um alle Aufgaben aufzulisten.

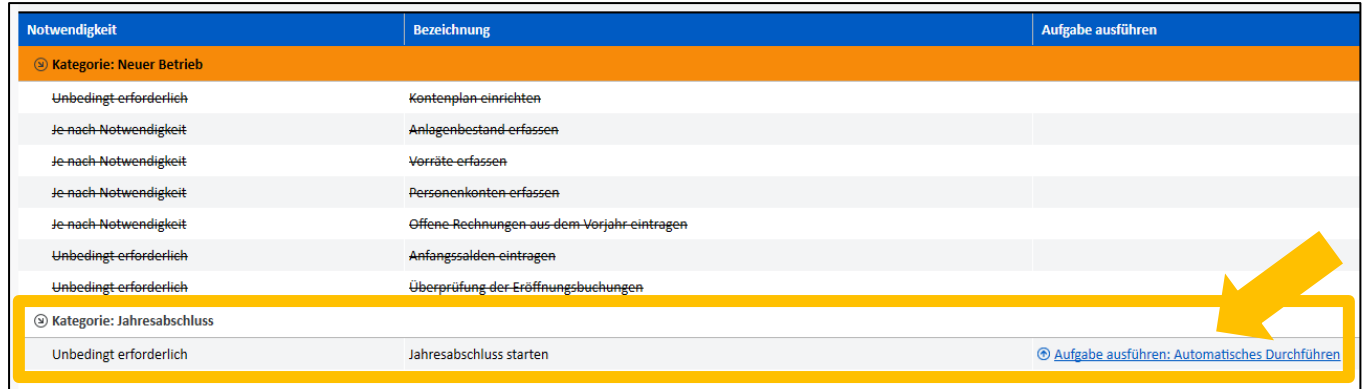

Nun erscheinen alle Aufgaben, welche als Checkliste dienen. Bereiten Sie sich auf den Jahresabschluss vor. Eine Aufgabe führen Sie durch, indem Sie auf "Aufgabe ausführen" klicken. Die Zusatzbezeichnung "Dateneingabe starten" bedeutet, dass Sie hier etwas eingeben / verbuchen müssen. Bei der Aufgabe "Automatisches Durchführen" verbucht das LBG Business durch das Betätigen dieser Schaltfläche automatisch das Notwendige.

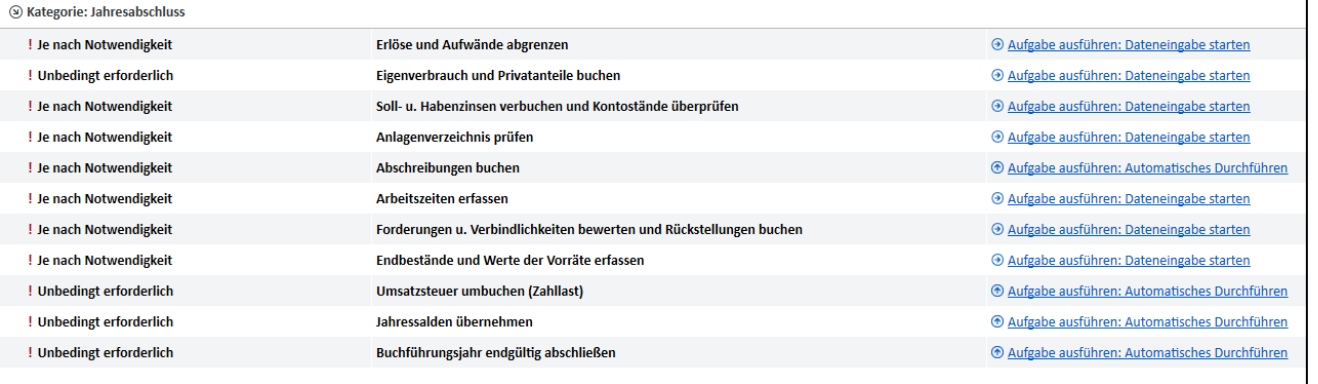

Jahresabschluss – was ist zu tun? 15. Jänner 2020 Seite **5** von **8**

### Weil's um Ihr Unternehmen geht.

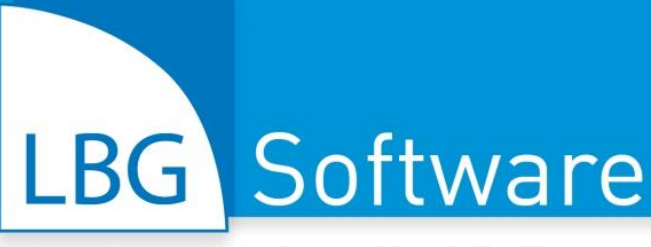

![](_page_5_Picture_2.jpeg)

Entwicklung · Schulung · Vertrieb · Support

**31 Standorte | 530 Mitarbeiter/innen | österreichweit** 

In der folgenden Tabelle wird erläutert, wozu die Aufgaben dienen und wie wichtig es ist, diese auszuführen.

![](_page_5_Picture_281.jpeg)

Jahresabschluss – was ist zu tun? 15. Jänner 2020 Seite **6** von **8**

# LBG Software

Entwicklung · Schulung · Vertrieb · Support

![](_page_6_Picture_3.jpeg)

31 Standorte | 530 Mitarbeiter/innen | österreich

![](_page_6_Picture_240.jpeg)

# **Sie haben jetzt das Wirtschaftsjahr erfolgreich abgeschlossen und können mit dem Buchen im Folgejahr starten!**

![](_page_6_Picture_241.jpeg)

![](_page_7_Picture_1.jpeg)

![](_page_7_Picture_3.jpeg)

31 Standorte | 530 Mitarbeiter/innen | österreich

# **FAQ- häufig gestellte Fragen & Antworten**

![](_page_7_Picture_179.jpeg)

Jahresabschluss – was ist zu tun? 15. Jänner 2020 Seite **8** von **8**

# Weil's um Ihr Unternehmen geht.

# LBG Software

![](_page_8_Picture_2.jpeg)

# Entwicklung · Schulung · Vertrieb · Support

**Burgenland** Eisenstadt, Großpetersdorf, Mattersburg, Neusiedl/See, Oberpullendorf, Oberwart **Kärnten** Klagenfurt, Villach, Wolfsberg **Niederösterreich** St. Pölten, Gänserndorf, Gloggnitz, Gmünd, Hollabrunn, Horn, Mistelbach, Neunkirchen, Waidhofen/Thaya, Wr. Neustadt **Oberösterreich** Linz, Ried, Steyr **Steiermark** Graz, Bruck/Mur, Leibnitz, Liezen, Schladming **Salzburg** Salzburg-Stadt **Tirol** Innsbruck **Wien** Wien-Donaustadt, Wien-Landstraße

#### LBG BUSINESS

E/A-Rechnung, Buchhaltung, Pauschalierung, Bankdatenimport, Auswertungen, Bilanz, Gewinn- und Verlustrechnung, USt-Voranmeldung, FinanzOnline, Betriebszweige, Kostenstellen, Anlagen, Inventur, Personenkonten und vieles mehr.

#### LBG DIREKTVERMARKTUNG

Warenwirtschaft, Kunden-/Artikelverwaltung, Lager, Gebindeverwaltung, Retouren, Bestellungen, Lieferscheine, Tourenplanung, Etiketten, Personenkonten, Fakturierung, Mahnwesen, Umsatzstatistik, Deckungsbeiträge, Serienbriefe, uvm.

![](_page_8_Picture_9.jpeg)

 $\overline{1}$  RG

BG Business

Vereine

#### LBG RIND

Herdenverwaltung, Tierdatenimport aus eAMA-Stallregister, Zu-/Abgangsmeldungen, Bestandsverzeichnis, etc., Zuchtauswertung, Terminverwaltung, Schlachtauswertung, Tiergesundheit, Erlöse, Kosten, Deckungsbeitrag, uvm.

![](_page_8_Picture_12.jpeg)

#### LBG SAUENPLANER

Herdenverwaltung, Zucht-/Mastschweine, Einzeltier und Gruppenbuchung, Terminkalender mit bevorzugter Wochentagauswahl, Zu- und Abgangsmeldungen, Tiergesundheit, Wurfergebnis, Sauenkarte, Arbeitslisten, uvm.

#### KONTAKT & HELPDESK: 0 050 654 **and software@lbg.at**

#### **Kombinierbare Programmlösungen: LBG ↔ BMD**

- LBG Business die Software für Buchhaltung und Jahresabschluss
- LBG Registrierkasse die modulare Kassensoftware
- LBG Direktvermarktung Warenwirtschaft, Vermarktung, Fakturierung
- LBG Kellerbuch Weingesetz, Vermarktung, Fakturierung Winzer, Weinhandel, Vinothek

#### **Für eine zeit- und kostensparende Betriebsführung!**

- Automatischer Datenaustausch keine doppelte Dateneingabe
- Lagerverwaltung, Artikelverwaltung, Kundenverwaltung

![](_page_8_Picture_24.jpeg)

#### LBG REGISTRIERKASSE

Schnelles, einfaches Kassieren (Touch & Druck), Kassenabschluss, Verkaufsstatistik, Erlösübersicht, etc., modulare Tools (Lager-/ Warenwirtschaft, Filialsystem, Kundenverwaltung, Kassabuch), iOS, Android, Orderman-fähig, uvm.

![](_page_8_Picture_27.jpeg)

#### LBG KELLERBUCH

Weingesetz, Maßnahmenblatt, Bestandsmeldung, Erntemeldung, Traubenzukauf, Gebinde, Kunden-/Artikelverwaltung, Fakturierung, Mahnwesen, Umsatzstatistik, Retouren, Bestellungen, Lieferscheine, Tourenplanung, Etiketten, Personenkonten uvm.

![](_page_8_Picture_30.jpeg)

 $\overrightarrow{BC}$ 

eld- & Grünlandplaner

#### LBG BODENWÄCHTER

CrossCompliance, ÖPUL Schlagaufzeichnung, Protokolle für Vor-Ort-Kontrollen, Anbauplan, Düngerberechnung, N/P-Bilanz, Pflanzenschutzmitteldatenbank, Lager, Bio-/Vertragspartneranbau, Erlöse/Kosten/ Deckungsbeitrag, Arbeitszeit, ÖKL, uvm.

![](_page_8_Picture_33.jpeg)

#### LBG FELDPLANER

Planung/Ausdruck für ÖPUL Mehrfachantragstellung, Import von Flächendaten aus eAMA GIS, ÖPUL Prämienplanung, Begrünungsplanung, Getreide/Mais-Anteil, Fruchtfolgeplanung, Zahlungsansprüche, Pachtverwaltung, Gewässerschutz, uvm.

![](_page_8_Picture_36.jpeg)

![](_page_8_Picture_37.jpeg)

### Weil's um Ihr Unternehmen geht.

# LBG Österreich

# Steuerberatung · Wirtschaftsprüfung · Consulting

![](_page_9_Picture_3.jpeg)

31 Standorte | 530 Mitarbeiter/innen | österreichweit.

# **ÖSTERREICHWEIT FÜR SIE DA ...**

#### **... IM BURGENLAND**

**Eisenstadt,** Ruster Straße 12-16, Tel (02682) 62195, eisenstadt@lbg.at **Großpetersdorf,** Ungarnstraße 10, Tel (03362) 7346, grosspetersdorf@lbg.at **Mattersburg,** Gustav-Degen-Gasse 3a, Tel (02626) 62317, mattersburg@lbg.at **Neusiedl/See,** Franz-Liszt-G. 25-27, Tel (02167) 2495-0, neusiedl@lbg.at **Oberpullendorf,** Hauptstr. 34/2, Tel (02612) 42319, oberpullendorf@lbg.at **Oberwart,** Schulgasse 17, Tel (03352) 33415, oberwart@lbg.at

#### **... IN KÄRNTEN**

**Klagenfurt,** Villacher Ring 11, Tel (0463) 57187, klagenfurt@lbg.at **Villach,** Europastraße 8 (Technologiezentrum), Tel (04242) 27494, villach@lbg.at **Wolfsberg,** Johann-Offner-Straße 26, Tel (04352) 4847, wolfsberg@lbg.at

#### **... IN NIEDERÖSTERREICH**

**St. Pölten,** Bräuhausg. 5/2/8, Tel (02742) 355660, st-poelten@lbg.at **Gänserndorf,** Eichamtstr. 5-7, Tel (02282) 2520, gaenserndorf@lbg.at **Gloggnitz,** Wiener Straße 2, Tel (02662) 42050, gloggnitz@lbg.at **Gmünd,** Schloßparkg. 6, Tel (02852) 52637, gmuend@lbg.at **Hollabrunn,** Amtsgasse 21, Tel (02952) 2305-0, hollabrunn@lbg.at **Horn,** Josef-Kirchner-G. 5, Tel (02982) 2871-0, horn@lbg.at **Mistelbach,** Franz-Josef-Straße 38, Tel (02572) 3842, mistelbach@lbg.at **Neunkirchen,** Rohrbacherstr. 44, Tel (02635) 62677, neunkirchen@lbg.at **Waidhofen/Thaya,** Raiffeisenpromenade 2/1/6, Tel (02842) 53412, waidhofen@lbg.at **Wr. Neustadt,** Baumkirchnerring 6/2, Tel (02622) 23480, wr-neustadt@lbg.at

#### **... IN OBERÖSTERREICH**

**Linz,** Hasnerstraße 2, Tel (0732) 655172, linz@lbg.at **Ried,** Bahnhofstraße 39b, Tel (07752) 85441, ried@lbg.at **Steyr,** Leopold-Werndl-Straße 44/1, Tel (07252) 53556-0, steyr@lbg.at

#### **... IN SALZBURG**

**Salzburg,** St.-Julien-Str. 1, Tel (0662) 876531, salzburg@lbg.at

#### **... IN DER STEIERMARK**

**Graz,** Brauquartier 1, Top 11, Tel (0316) 720200, graz@lbg.at **Bruck/Mur,** Koloman-Wallisch-Pl. 10, Tel (03862) 51055, bruck@lbg.at **Leibnitz,** Dechant-Thaller-Straße 39/3, Tel (03452) 84949, leibnitz@lbg.at **Liezen,** Rathausplatz 3, Tel (03612) 23720, liezen@lbg.at **Schladming,** Siedergasse 268, G 2.4, Tel (03687) 22811, schladming@lbg.at

#### **... IN TIROL**

**Innsbruck,** Brixner Straße 1, Tel (0512) 586453, innsbruck@lbg.at

#### **... IN WIEN**

**Wien-Donaustadt,** Donaustadtstraße 1, 3. OG (Donauzentrum / Ärztezentrum) Tel (01) 2030030, wien-donaustadt@lbg.at **Wien-Landstraße,** Boerhaavegasse 6, Tel (01) 53105, office@lbg.at

#### **LBG Österreich GmbH Wirtschaftsprüfung & Steuerberatung**

Unternehmenssitz & Geschäftsführung, FN 75837a, HG Wien 1030 Wien, Boerhaavegasse 6, Tel: +43 1 53105

**KONTAKT: welcome@lbg.at** - Bei uns finden Sie den Berater und die Betreuung, die Sie sich schon immer gewünscht haben. Fragen Sie uns. Wir bringen Sie zusammen!

#### **STEUERN, SOZIALVERSICHERUNG, BETRIEBSWIRTSCHAFT**

Österreichisches und internationales Steuerrecht, Betriebsprüfung, Rechtsmittel (BFG, VwGH), Finanzstrafverfahren, Steueroptimierung, Steuer-Check bei Verträgen, Jahresbudget, Finanzplan, Beratung bei Kauf/Verkauf, Gründung/Nachfolge, Rechtsformwahl & Umgründung

#### **BUCHHALTUNG, BILANZ, STEUERERKLÄRUNG, KALKULATION**

Jahres- und Zwischenabschlüsse, Einnahmen-Ausgaben-Rechnung, laufende Buchhaltung und wirtschaftlich aussagekräftige Monatsauswertungen, Kalkulation, Kostenrechnung, Financial Reporting

#### **PERSONALVERRECHNUNG, ARBEITGEBER-BERATUNG**

Gehaltsverrechnung, Beratung in Lohnsteuer-, Sozialversicherungs- und Arbeitsrechtsfragen, Stundensatzkalkulation, Expatriates, HR-Reporting

#### **WIRTSCHAFTSPRÜFUNG, GUTACHTEN, BEWERTUNG**

Jahresabschluss- und Sonderprüfungen, Analysen, betriebswirtschaftliche Gutachten, Due Diligence bei Kauf & Verkauf, Unternehmensbewertung

#### **DIGITALISIERUNG, KAUFMÄNNISCHE ORGANISATION, BUSINESS-SOFTWARE: BERATUNG, SCHULUNG, SUPPORT**

Digitale kaufmännische Organisation: Wir beraten Sie bei der Optimierung des digitalen Beleg-, Zahlungs- und Rechnungswesens in Ihrem Unternehmen, in der täglichen Zusammenarbeit mit Ihren Kunden, Lieferanten, Banken und Geschäftspartnern sowie mit uns als Steuerberatungsgesellschaft.

Business-Software: Wir haben für Sie bewährte Software-Lösungen, beraten Sie bei der optimalen Auswahl, übernehmen die Implementierung, Schulung und bieten Support. BMD Business-Software: Warenwirtschaft, Fakturierung, Mahnwesen, Budgetierung, Kostenrechnung, Zahlungsverkehr, Controlling, etc. LBG Software: Registrierkasse; Warenwirtschaft für Direktvermarktung, Weinbau, Handel; Dokumentation von Pflanzenschutz und Düngung; Buchhaltung und Jahresabschluss.

#### **GRÜNDUNG, STARTUPS, NACHFOLGE, ÜBERGABE, KAUF, VERKAUF**

Vom Start an begleiten wir Sie auf Ihrem Weg zum Unternehmenserfolg in allen Unternehmensphasen: Business-Plan, Rechtsformwahl, Kalkulation, Rentabilitätsrechnung, Finanzierung, Investition, steuerrechtliche und sozialversicherungrechtliche Beratung, Kontakt mit Banken und Behörden und vieles mehr.

#### **LBG - Vielfalt an Branchen, Rechtsformen, Unternehmensgrößen**

![](_page_9_Picture_39.jpeg)

![](_page_9_Picture_40.jpeg)

Steuerberatung Bilanz Buchhaltung Bersonalverrechnung Butachten Betriebswirtschaft Bigitalisierung www.lbg.at